#### Flexlab: A Realistic, Controlled, and Friendly Environment for Evaluating Networked Systems

*Jonathon Duerig*, Robert Ricci, Junxing Zhang, Daniel Gebhardt, Sneha Kasera, Jay Lepreau

University of Utah

HotNets-V November 30, 2006

1

### Emulators (Emulab Sucks) Path Emulator *<u>AAAAAA AAAAAA??</u>* Application Traffic • Examples: Modelnet & Emulab • The Good: Control, repeatability, wide variety of network conditions • The Bad: Artificial network conditions

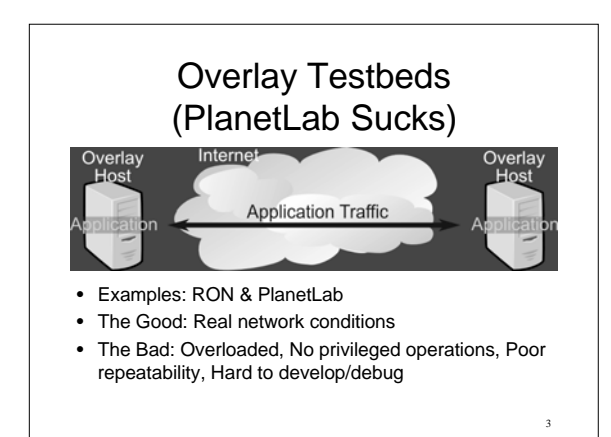

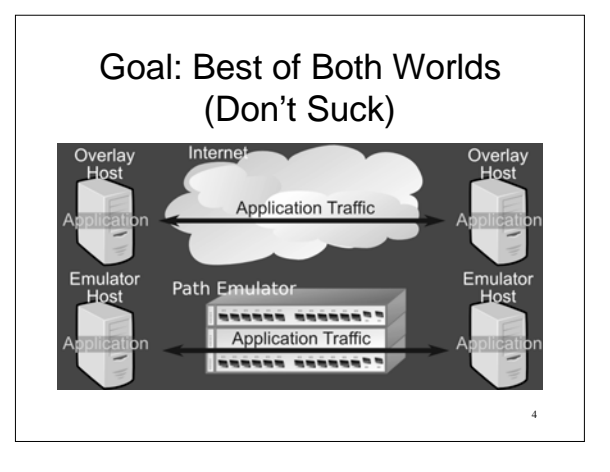

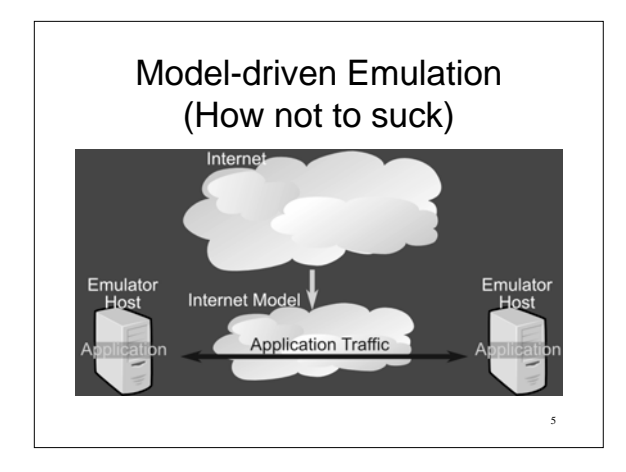

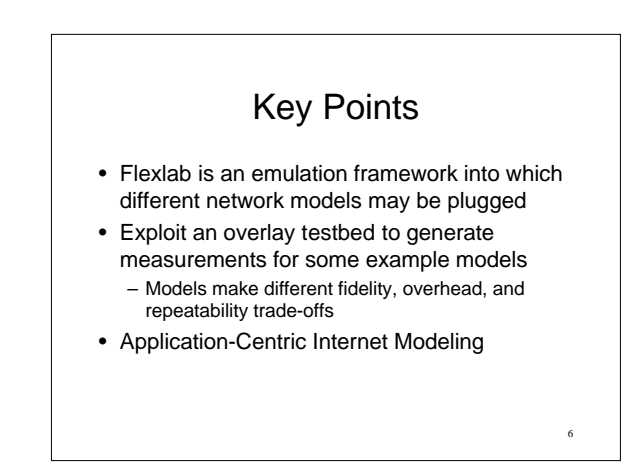

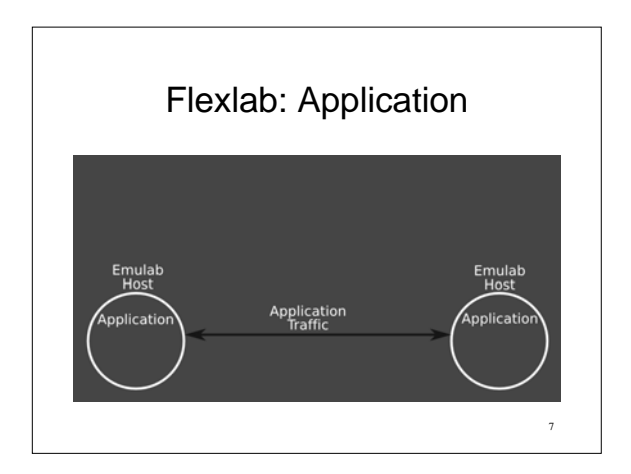

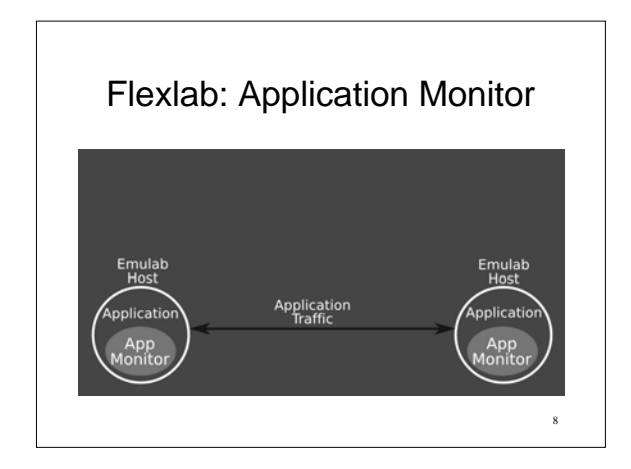

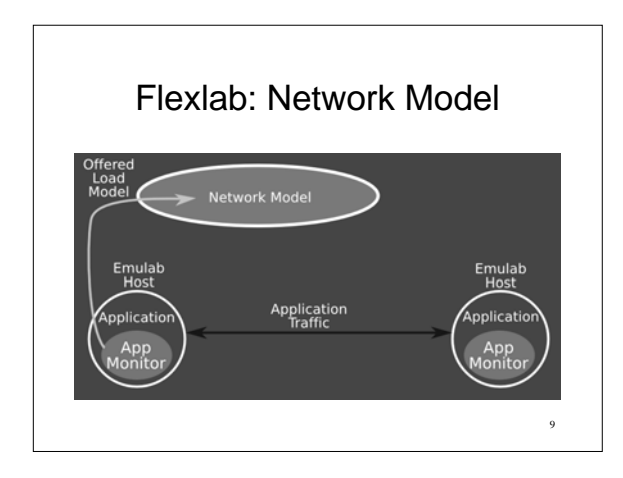

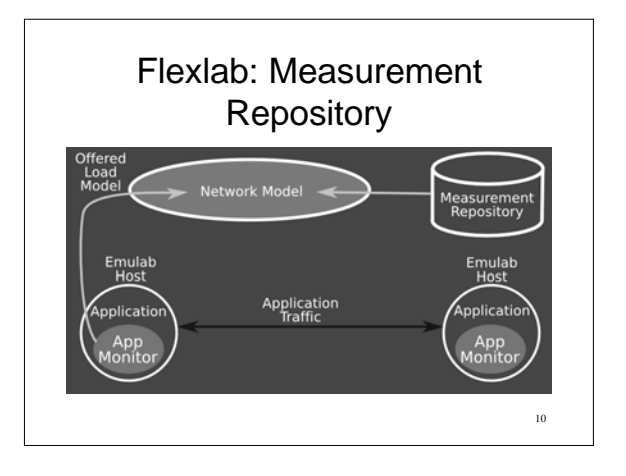

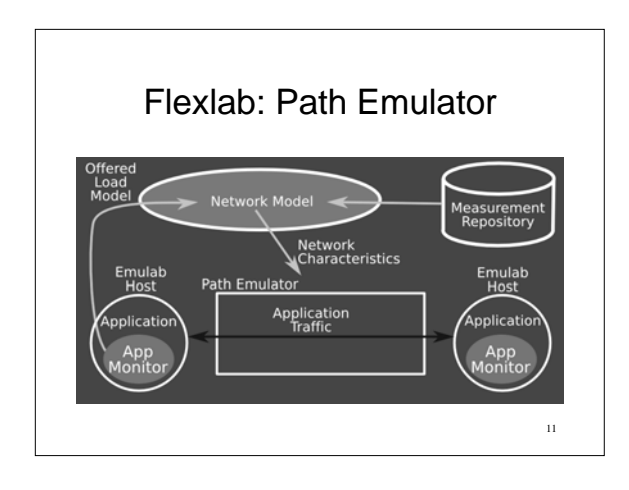

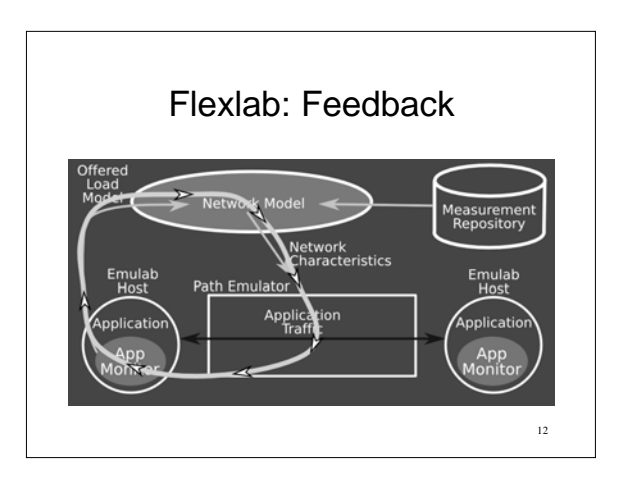

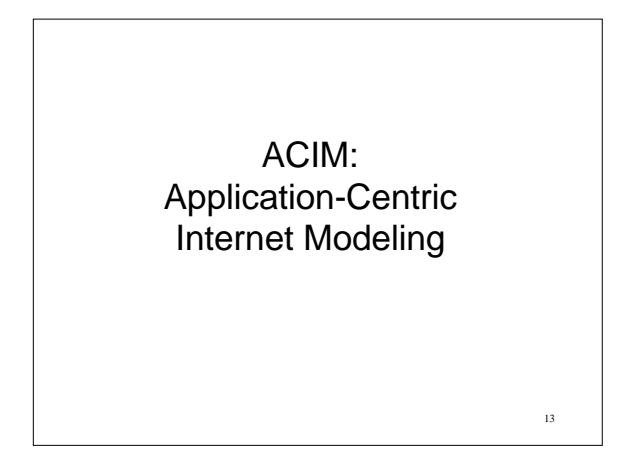

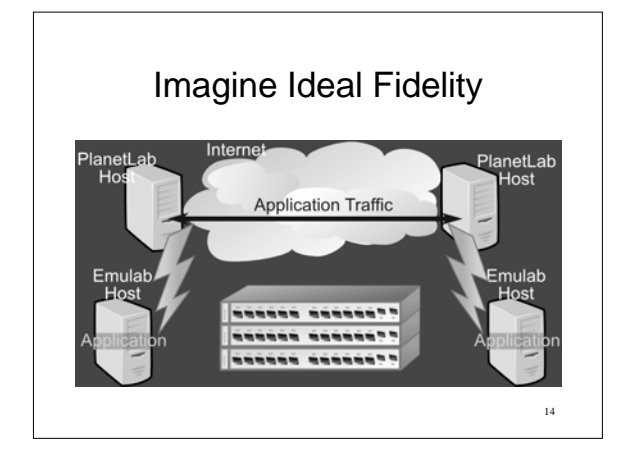

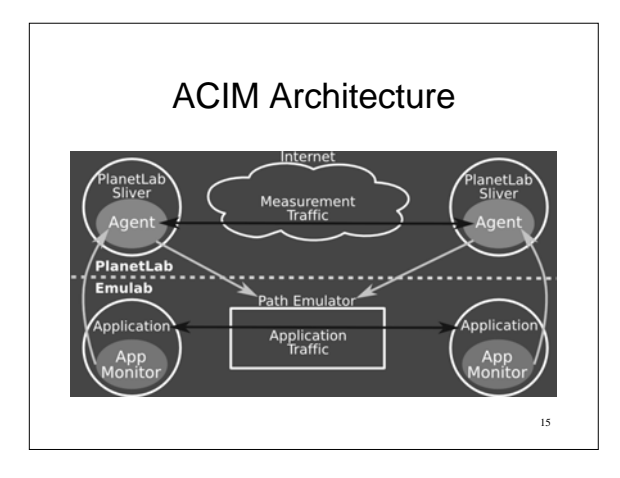

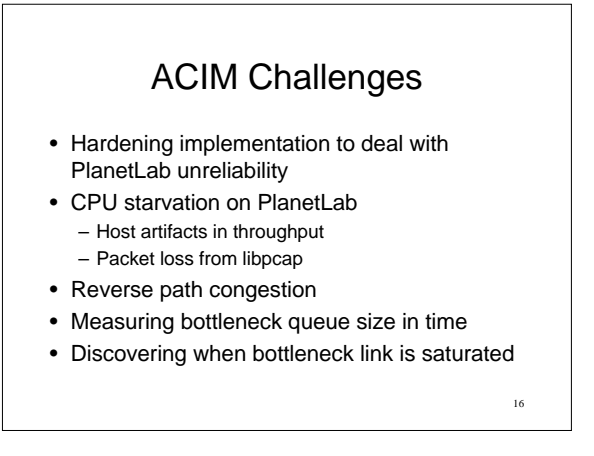

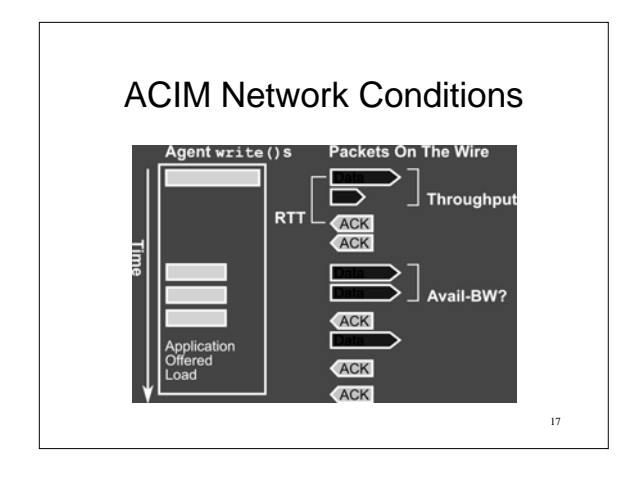

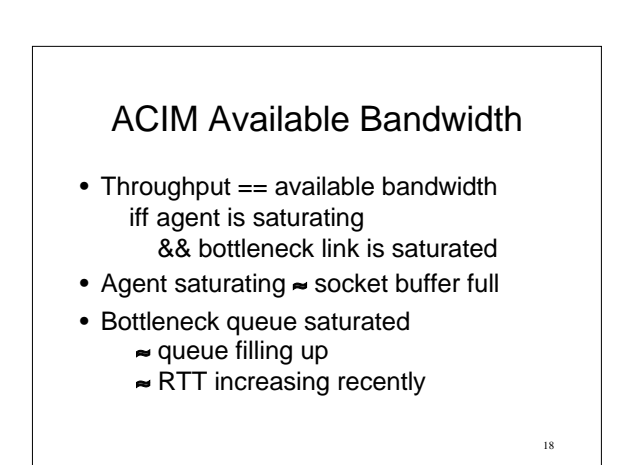

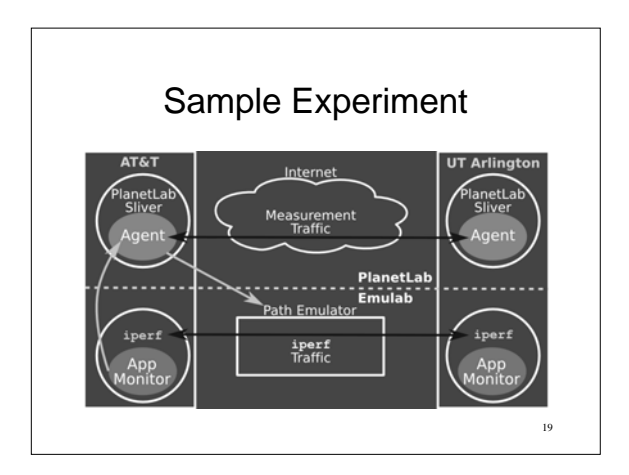

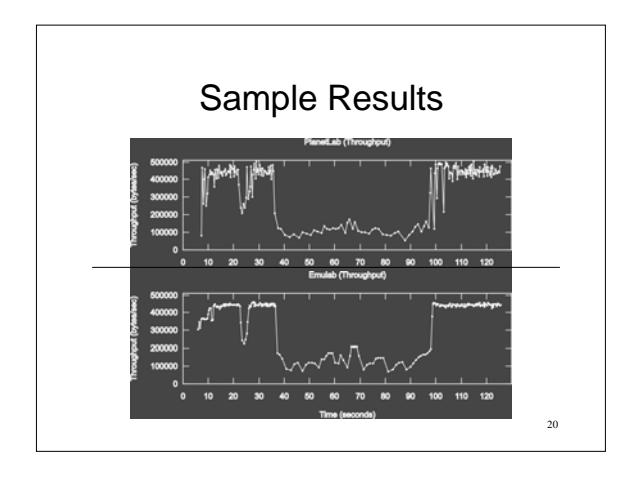

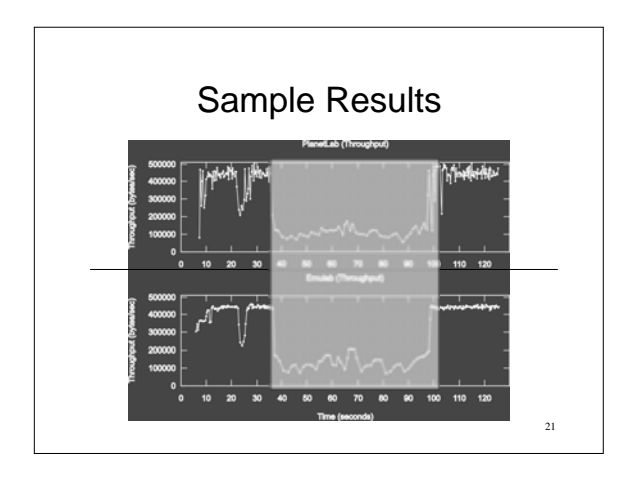

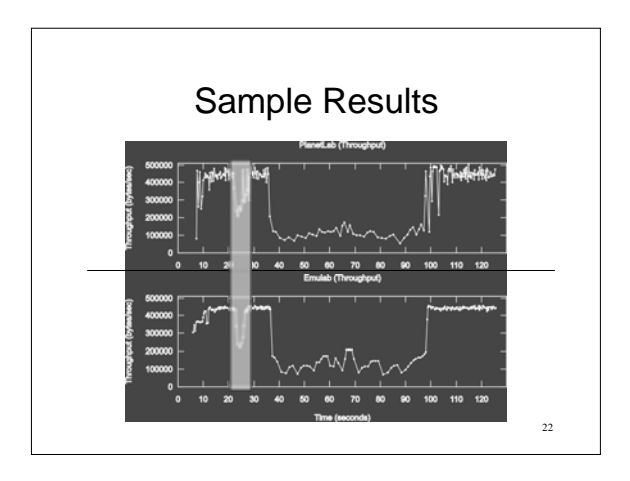

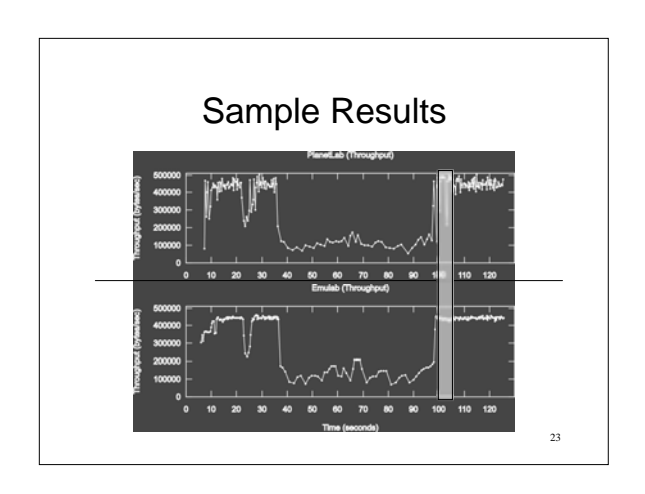

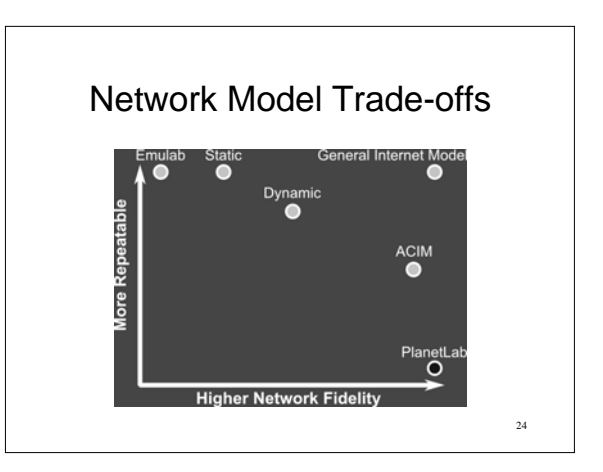

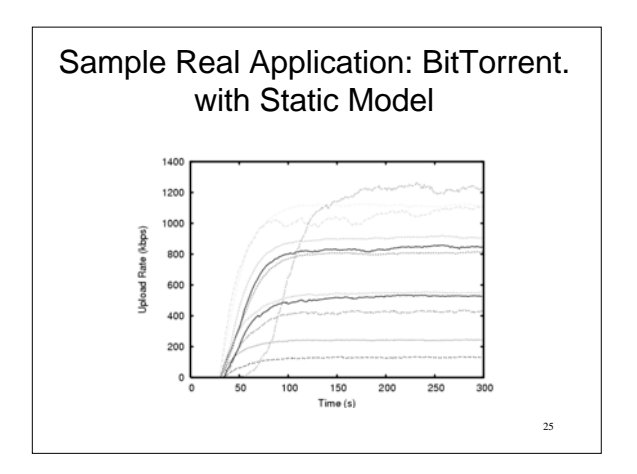

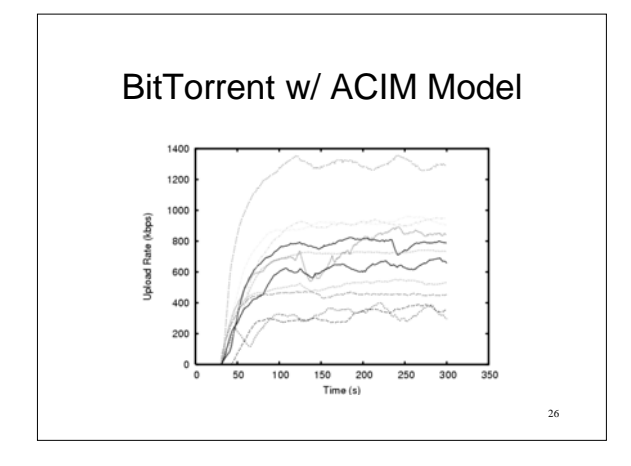

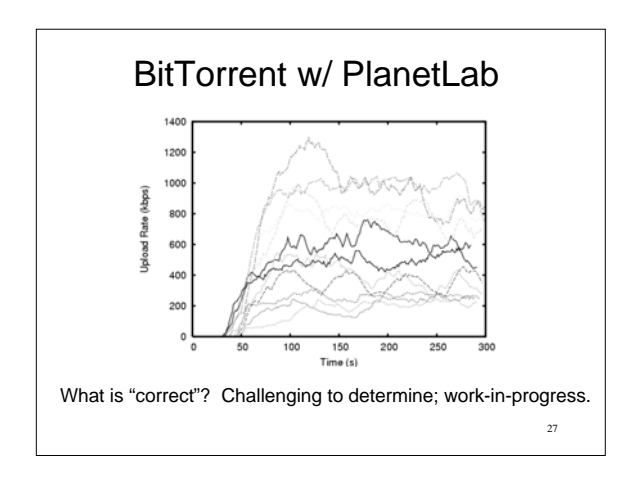

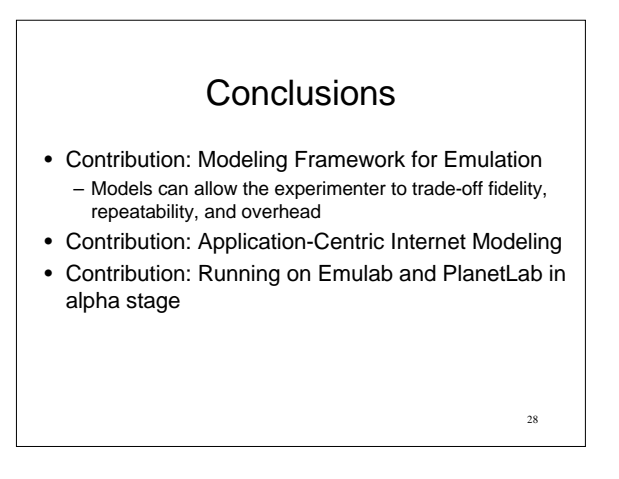

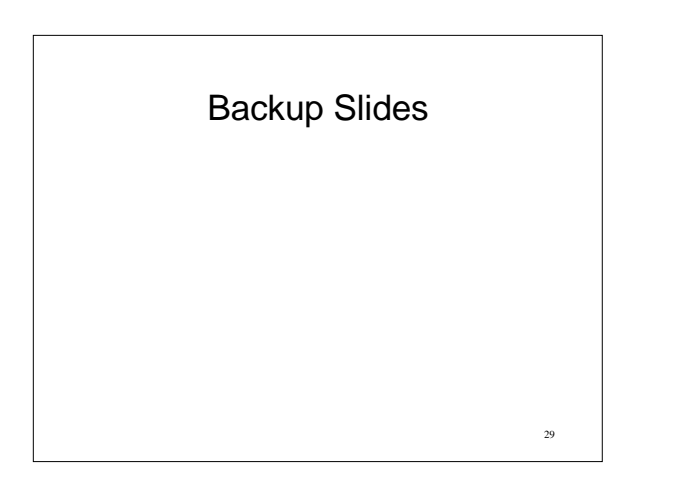

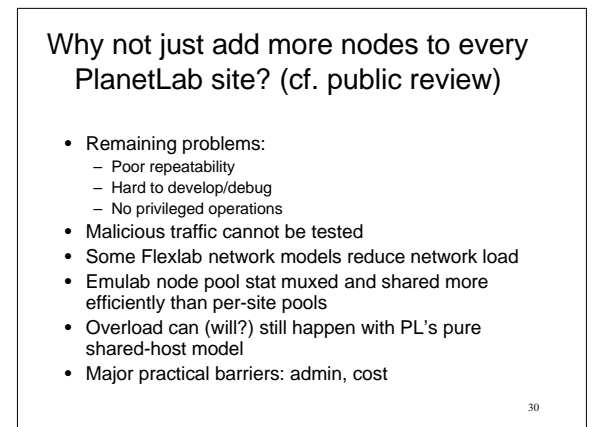

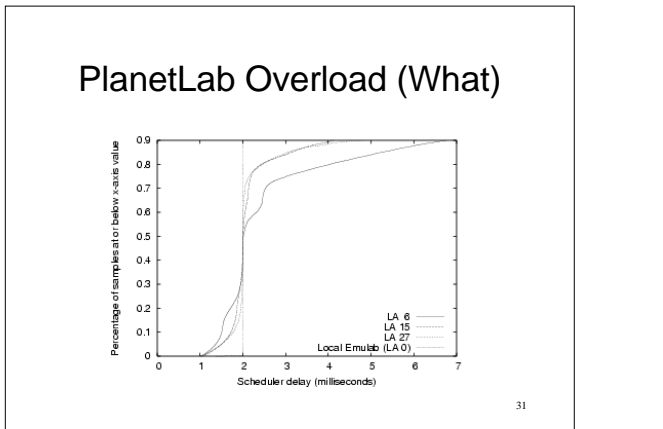

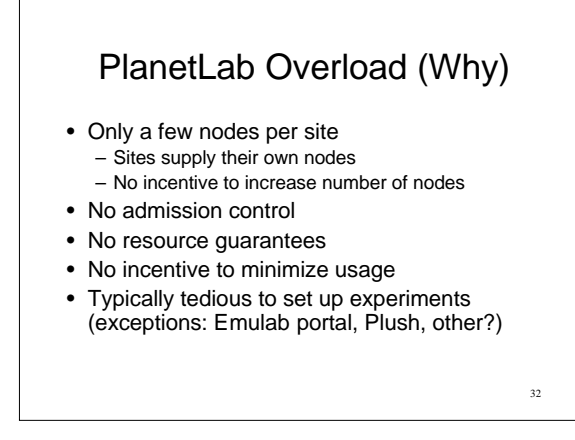

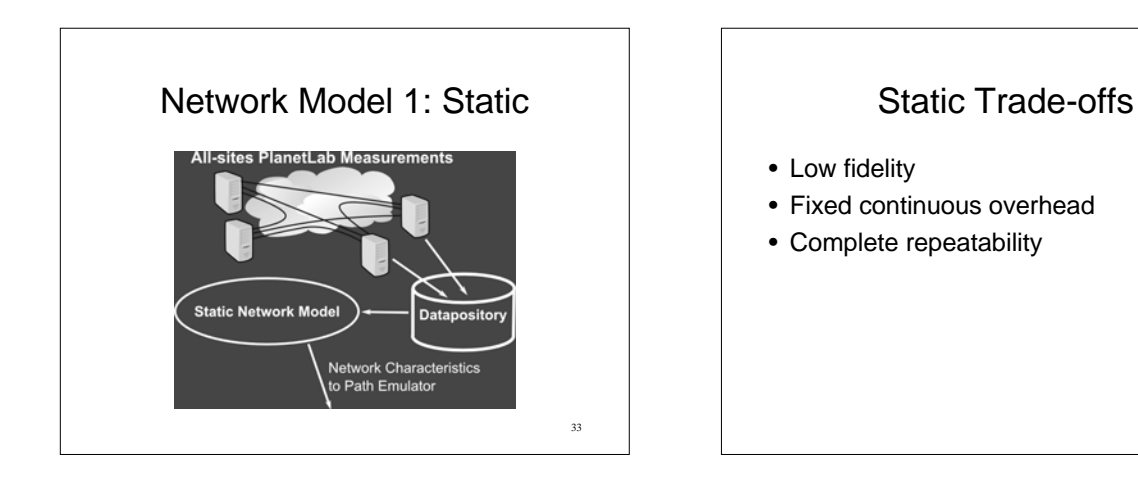

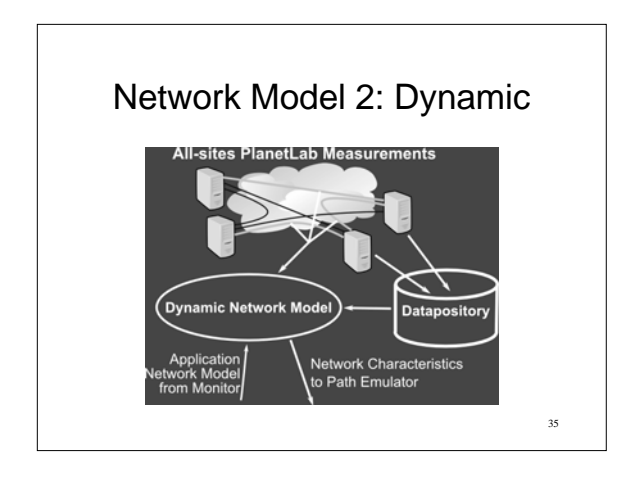

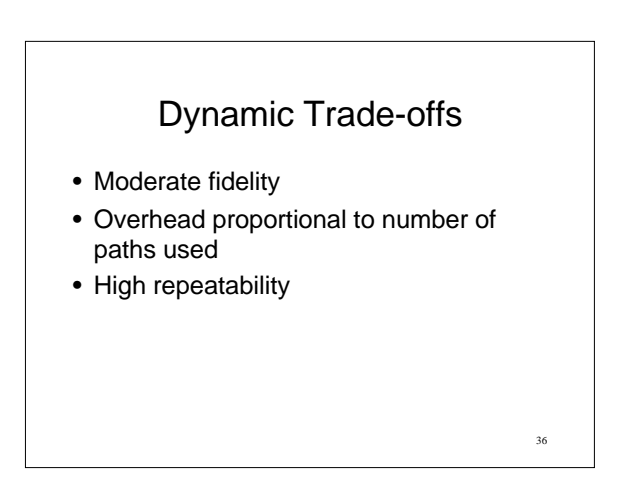

34

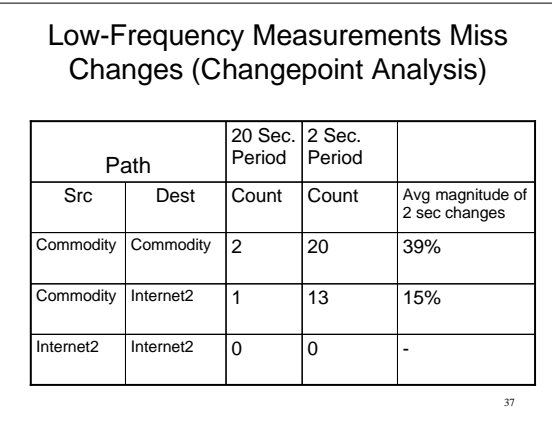

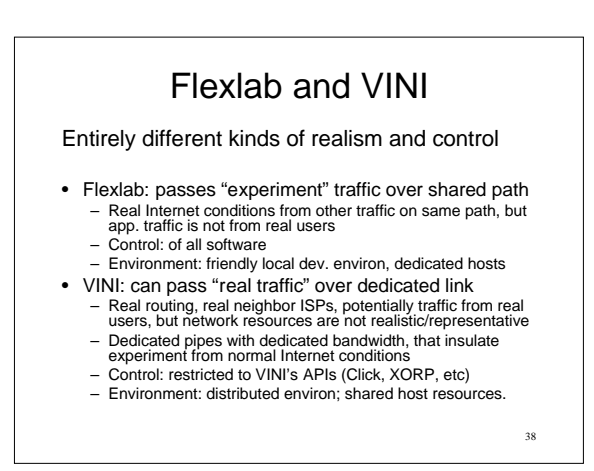

### Dealing with PlanetLab **Unreliability**

- Our initial design was optimistic
- Nodes fail
	- There is no set of 'good nodes'
	- Agents must react robustly to node failure

39

41

- Most errors are transient
	- Log **everything**
	- Replay packet analysis

# CPU Starvation on PlanetLab

- Host Artifacts
	- Long period when agent can't read or write
	- Empty socket buffer or full receive window
- Solution: Detect and ignore
- Packet loss from libpcap
	- Long period without reading libpcap buffer

40

42

- Many packets are dropped at once
- Solution: Detect and ignore

# Handling Reverse Path **Congestion**

- Can cause ack compression
- Throughput Measurement
	- Throughput numbers become much noisier
	- We abuse the TCP timestamp option
	- PlanetLab: homogenous OS environment
	- Extending it would require hacking client
- RTT Measurement
	- Future work

# Measuring Bottleneck Queue Size

- Important to emulate loss episodes due to congestion
- No one knows how in terms of bytes/packets
- Easier to measure in terms of time:
	- $-$  full  $=$  RTT when queue is full
		- empty = RTT when queue is empty
	- queue\_time = full empty

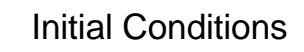

- Needed to bootstrap ACIM – ACIM uses traffic to generate conditions
	- But conditions must exist for first traffic
- We created a measurement framework – All pairs of sites are measured
- Put data into measurement repository • Set initial conditions to latest measurements

43

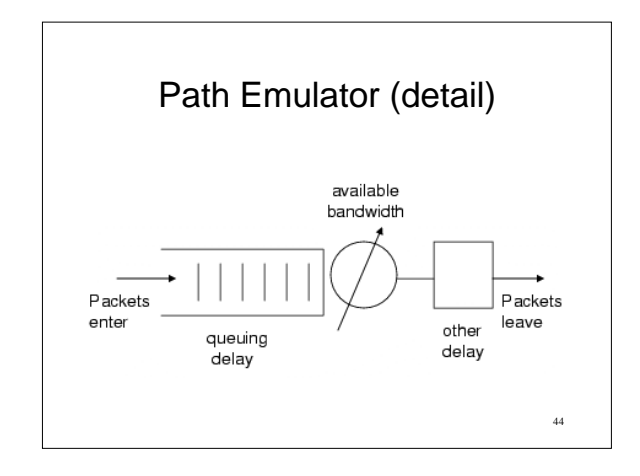